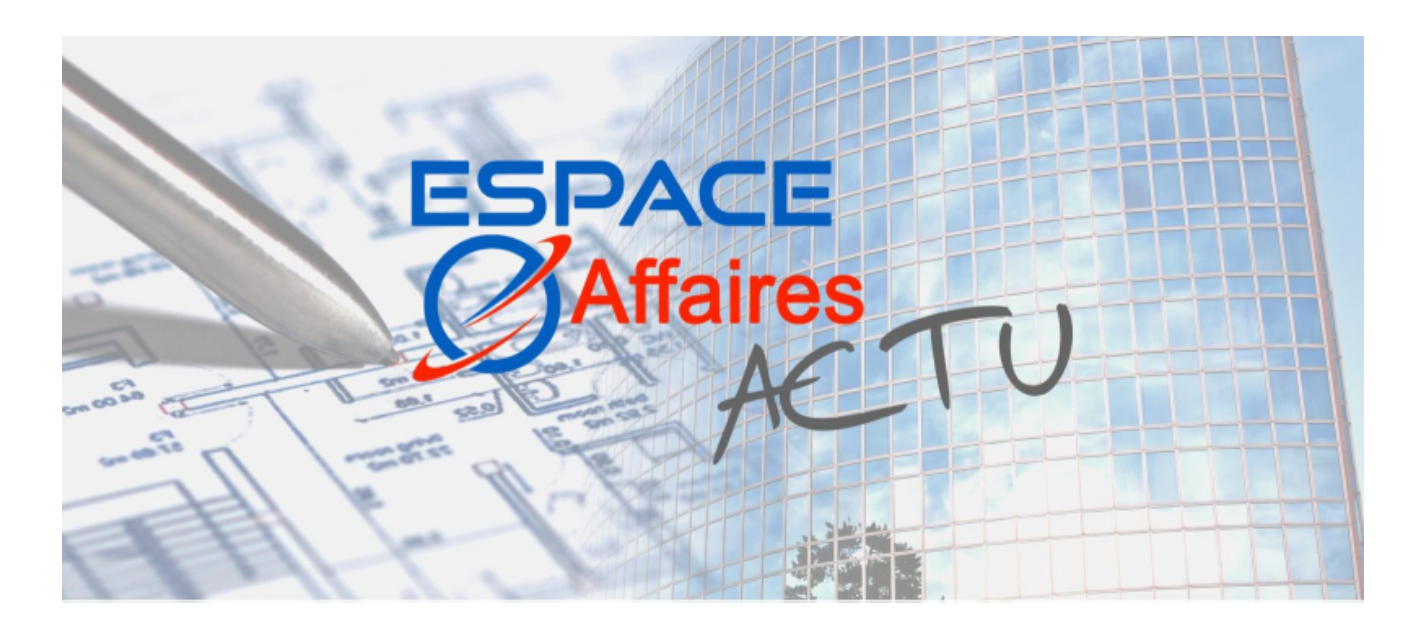

1er semestre 2017 - EAF Actu N°6

## Edito de Philippe SEUGE - PDG de SQI

Que s'est il passé depuis septembre dernier ? Nous vous l'avions affirmé, l'ergonomie est au centre de nos préoccupations et des améliorations d'Espace Affaires. Nous vous annonçons deux évolutions majeures pour les modules Achat et Reporting. Nous vous laissons les découvrir dans ce nouveau numéro d'EAF Actu.

Autre optimisation : Une situation de travaux détaillée dans cette nouvelle version d'Espace Affaires, pour une meilleure visibilité de votre projet.

Notre solution de gestion à l'affaire continue d'évoluer pour vous offrir, encore et toujours, plus de fonctionnalités adaptées à vos métiers et répondre à vos besoins. La satisfaction de nos clients fait partie de notre ADN, la parfaire est une quête de tous les instants.

Et enfin, une confidence qui n'est pas une nouveauté pour EAF  $\cdot \heartsuit$ , si vous souhaitez suivre nos informations régulièrement, n'hésitez pas à devenir nos 'amis' via les Réseaux Sociaux. Nous vous avons préparé une animation pour vous y inviter.

Alors à très bientôt sur LinkedIn et autres et bonne lecture à vous tous,

### Situation de travaux

Jusqu'à récemment, vous ne disposiez pas du détail de la situation des travaux dans Espace Affaires. Le fonctionnement était le suivant :

- Saisie de la situation de travaux dans EXCEL par le chargé d'affaire ;
- Saisie des montants totaux sur la situation dans un écran dédié ;

Validation, génération et comptabilisation des situations.

#### Aujourd'hui, nous avons rajouté la possibilité de saisir la situation détaillée pour chaque poste du bordereau et la possibilité de la rectifier, même lorsqu'elle a été comptabilisée.

Pour ce faire, il faut saisir des commandes détaillées (ou les générer à partir d'un tableau XLS ou à partir de Quick Devis) :

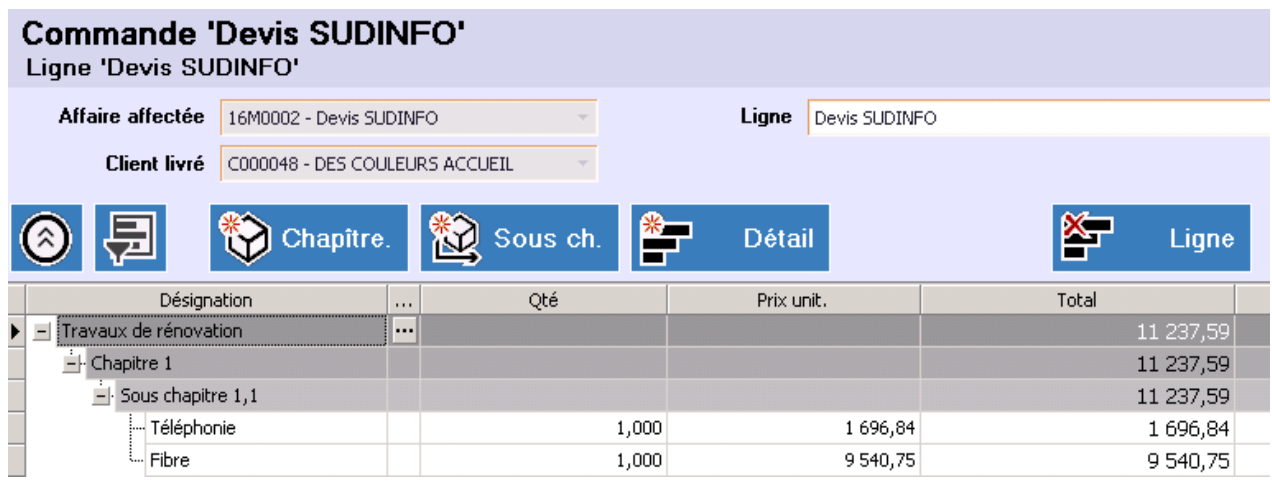

Vous pourrez ensuite créer votre situation de travaux de façon à pouvoir indiquer vos pourcentages d'avancement…

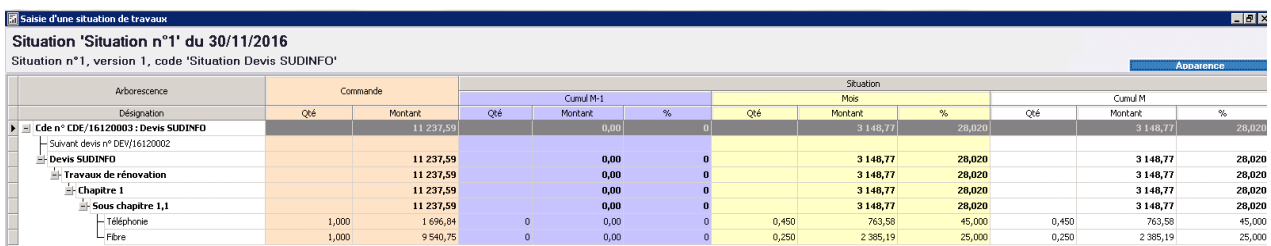

Et ainsi éditer vos situations détaillées clients.

La comptabilisation des situations de travaux ainsi que les rectifications sont deux fonctions qui existaient déjà dans les versions précédentes, elles sont maintenant plus détaillées pour vous permettre d'avoir une meilleure visibilité de votre projet.

Pour rappel, les rectifications de situations sont possibles même après leur comptabilisation. La situation est alors indicée (situation 1.2 par exemple) et sa validation génère un avoir sur la situation précédente et une facture sur la situation rectifiée.

# Module Achats / Stocks

Refonte de l'ergonomie de la saisie des achats

Nous avons traité les trois points suivants :

- Pour que les saisies soient plus efficientes, nous avons affecté à chaque notion une couleur : Vert : les commandes fournisseurs Bleu : les livraisons fournisseurs Rouge : les factures fournisseurs
- Par défaut les lignes déjà traitées n'apparaissent plus lors de la transformation des bons ; par exemple si la ligne de commande a déjà été facturée par le fournisseur, elle n'apparait pas dans la liste des lignes à transformer.
- Nous avons supprimé un certain nombre de champs. Ils n'étaient pas utiles et surchargeaient la saisie et la compréhension de l'écran en cours.

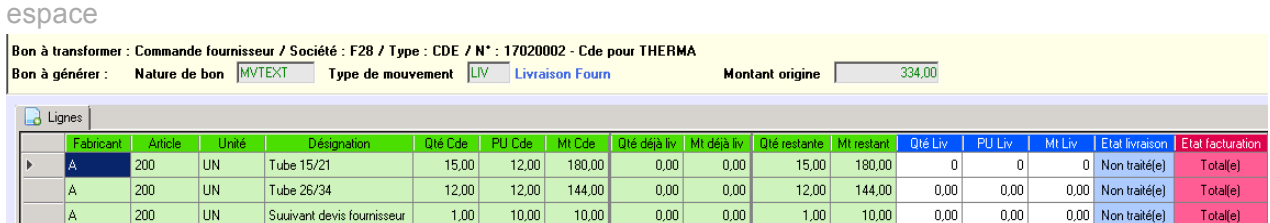

### Saisie des commandes en référence à des livraisons

Jusqu'à la version 5.22, les factures se saisissaient en référence à des commandes. Cela permettait de solder les commandes et d'alimenter correctement le prix de revient, aussi bien pour l''engagé' que pour le 'réel'.

Ce fonctionnement correspond bien aux commandes 'fermées', c'estàdire aux commandes généralement livrées en peu de fois et soldées par peu de factures.

Par contre le traitement des commandes ouvertes, comme les commandes de béton dont les livraisons arrivent au fil du temps, n'était pas optimal dans Espace Affaires.

Avec la version 5.25, vous pouvez gérer facilement le rapprochement des commandes et les livraisons fournisseurs.

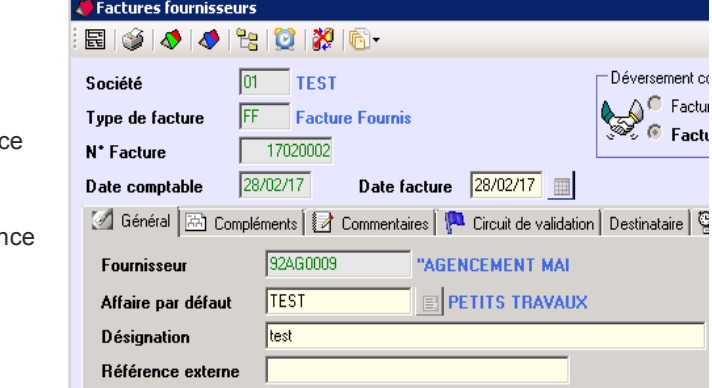

Légende :

- Saisie de factures fournisseurs en référence aux commandes
- : Saisie des factures fournisseurs en référen aux livraisons

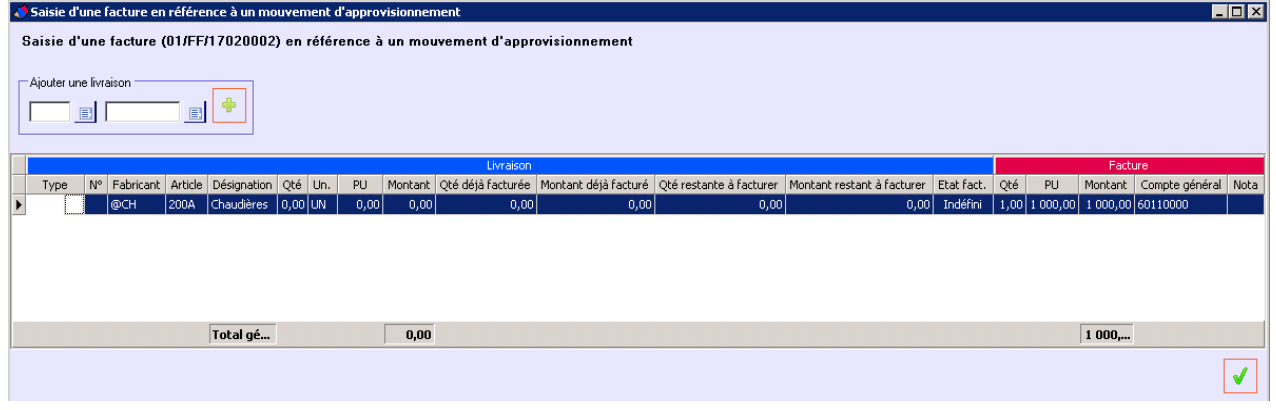

# Refonte du tableau de bord

Notre équipe R&D travaille depuis quelques mois à la refonte du tableau de bord. Notre objectif : permettre d'accéder à des filtres paramétrables et à des regroupements d'affaires, de façon simple et rapide, comme dans le mode plan d'EXCEL.

### Nous vous dévoilons en avant-première, à vous lecteurs d'EAF Actu, le nouvel écran des tableaux de bord.

Cette nouvelle fonctionnalité sera disponible courant du 2ème trimestre 2017. Vous aurez alors la possibilité de continuer à utiliser l'ancien tableau de bord ou le nouveau au choix.

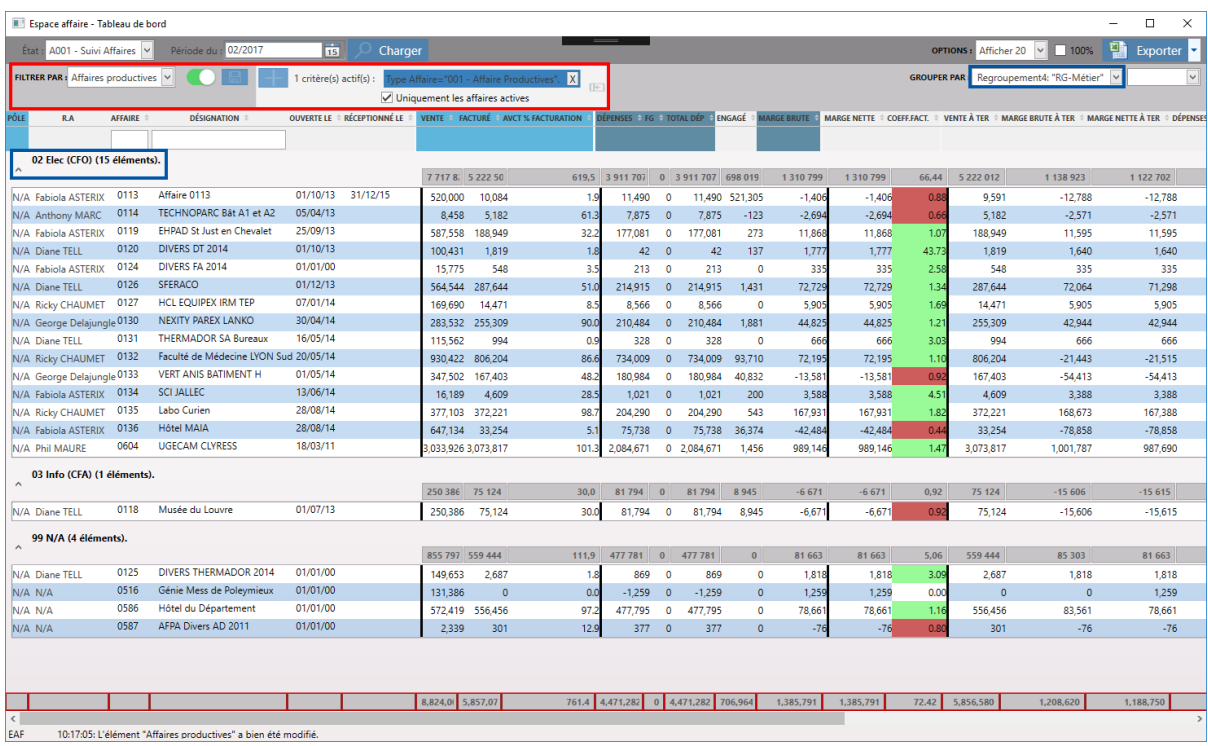

: Les filtres paramétrables

: Les regroupements (mode plan) paramétrables

# Les Réseaux Sociaux… Le contact entre nous !

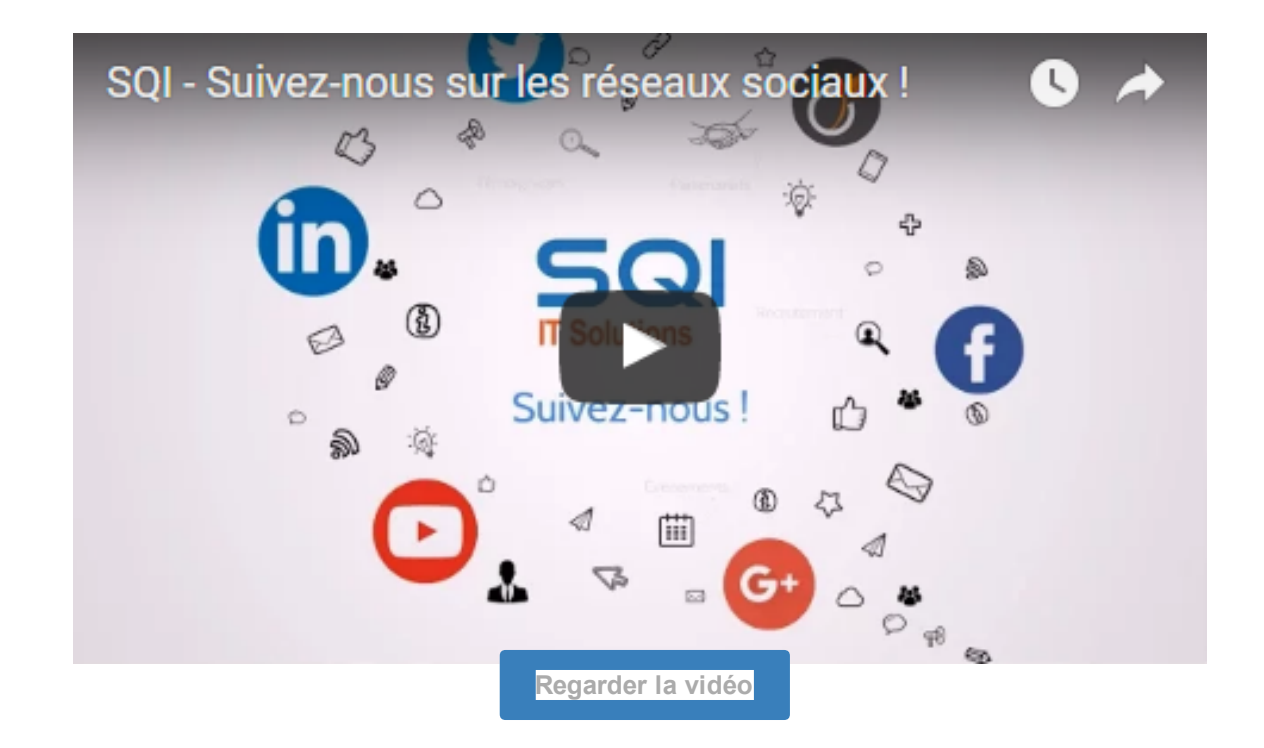

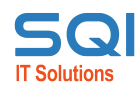

[www.sqi.fr](http://www.sqi.fr/) 20, avenue de l'Europe - 78000 VERSAILLES Tél. 01 39 02 61 61

**[Contact](mailto:marketing@sqi.fr)** 

SUIVEZ-NOUS SUR LES RESEAUX SOCIAUX

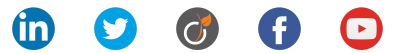